## **CareOregon Connect Registration Overview**

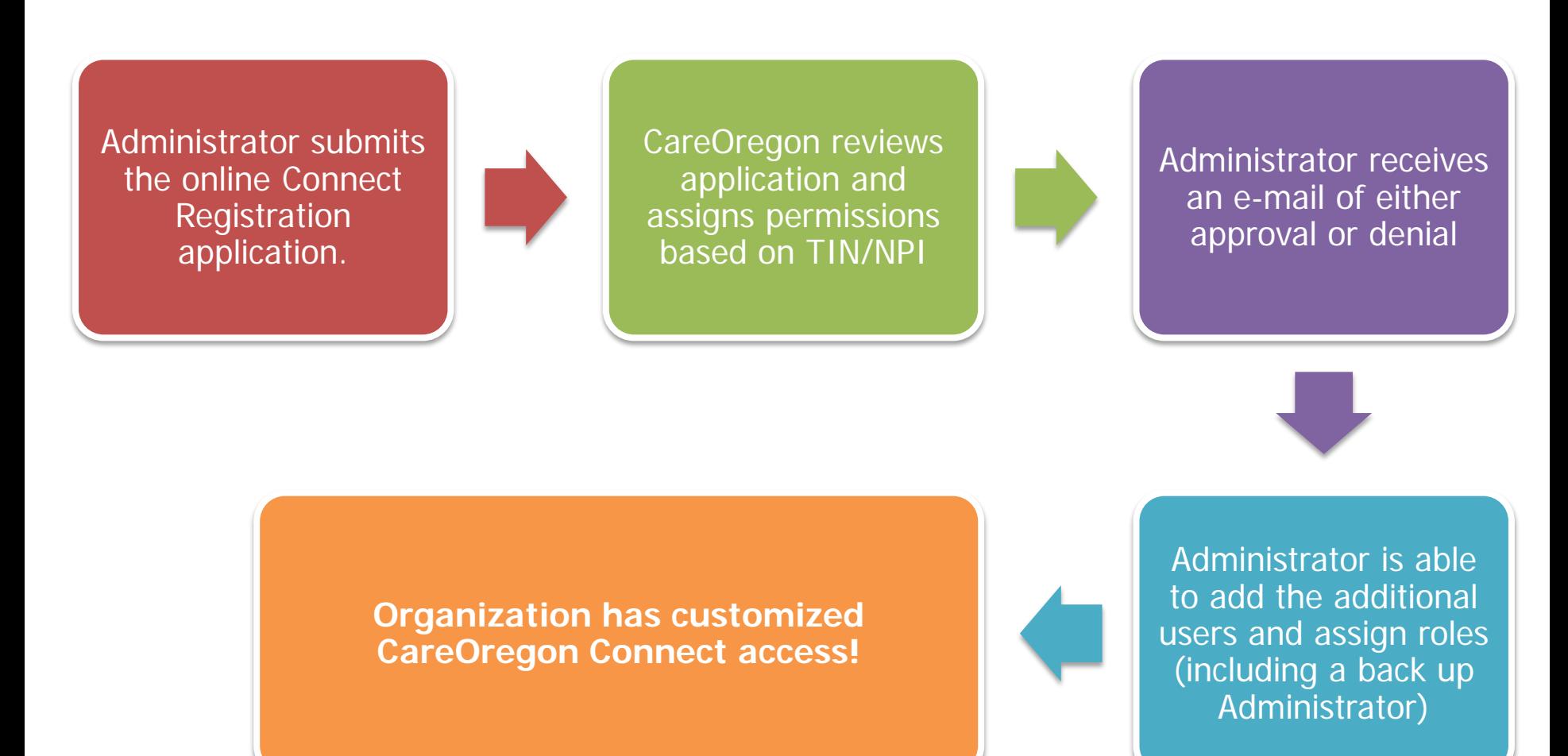